### Configuration Management

wangth

### Automate, automate, automate

#### $\Box$  Automated setup of new machines

- Not just OS installation, also includes all the additional software and local configuration necessary
- $\Box$  Systematic patching and updating of existing machines
	- Deploy updates to all affected machines
- $\Box$  A monitoring system
	- You need some kind of monitoring system that raises an alarm as soon as problems are evident
- $\Box$  A communication system
	- Keep in touch with the needs of your users
	- A request-tracking system is a necessity
	- A central location where users can find system status and contact information is also helpful

### Infrastructure as Code (IaC) (1)

- $\Box$  A process of managing and provisioning IT infrastructure through machine-readable definition files
- $\Box$  The definition files are usually stored on a version control system, it can use either scripts or declarative definitions

#### $\Box$  Three measurable categories for the value of IaC

- Cost (Reduction)
- Speed (Faster execution)
- Risk (Remove errors and security violations)

### Infrastructure as Code (IaC) (2)

#### **The spectrum of leading IaC tools available today**

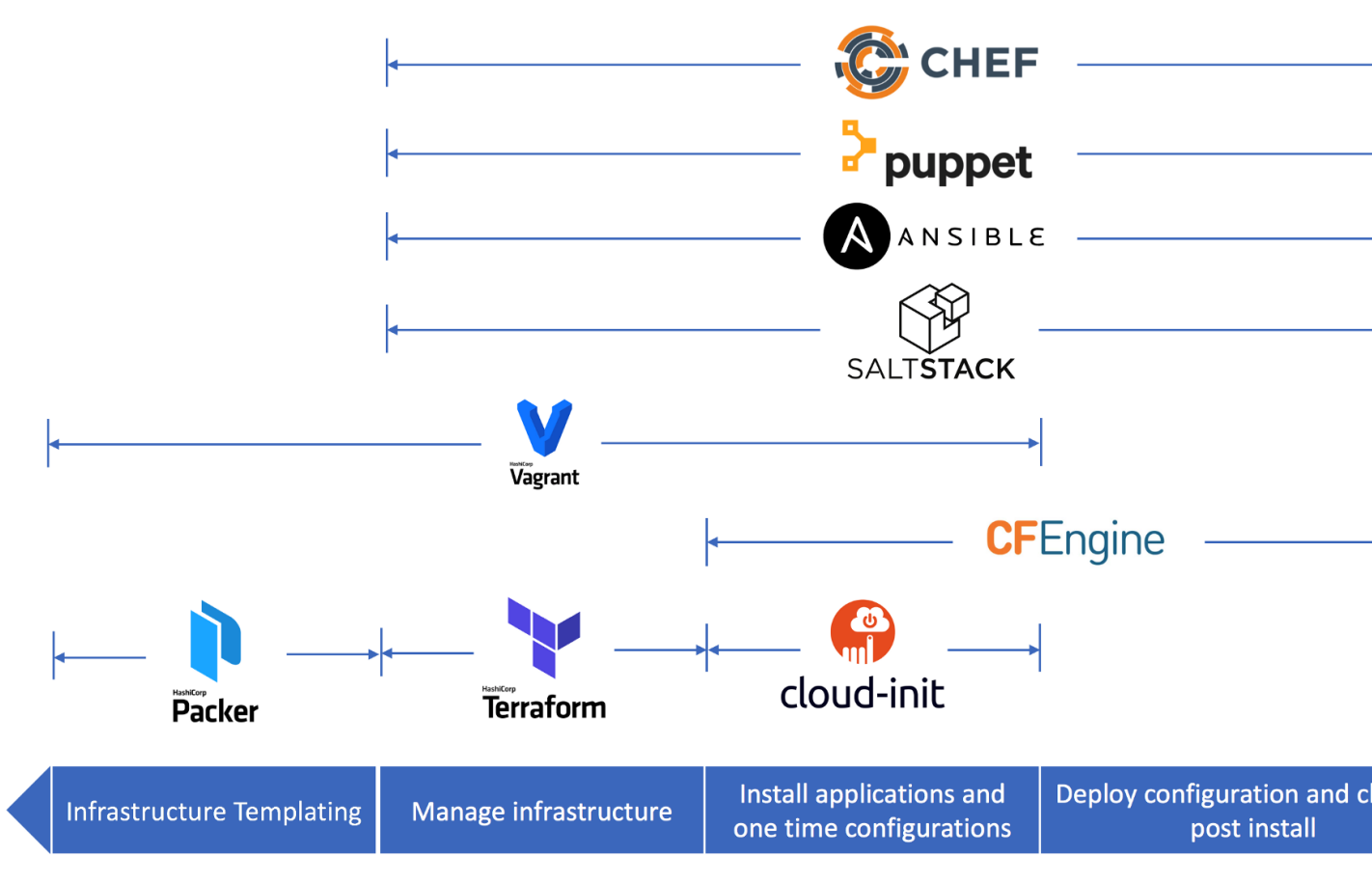

When to use which Infrastructure-as-code tool

https://medium.com/cloudnativeinfra/when-to-use-which-infrastructure-as-code-tool-

### Push Model vs. Pull Model

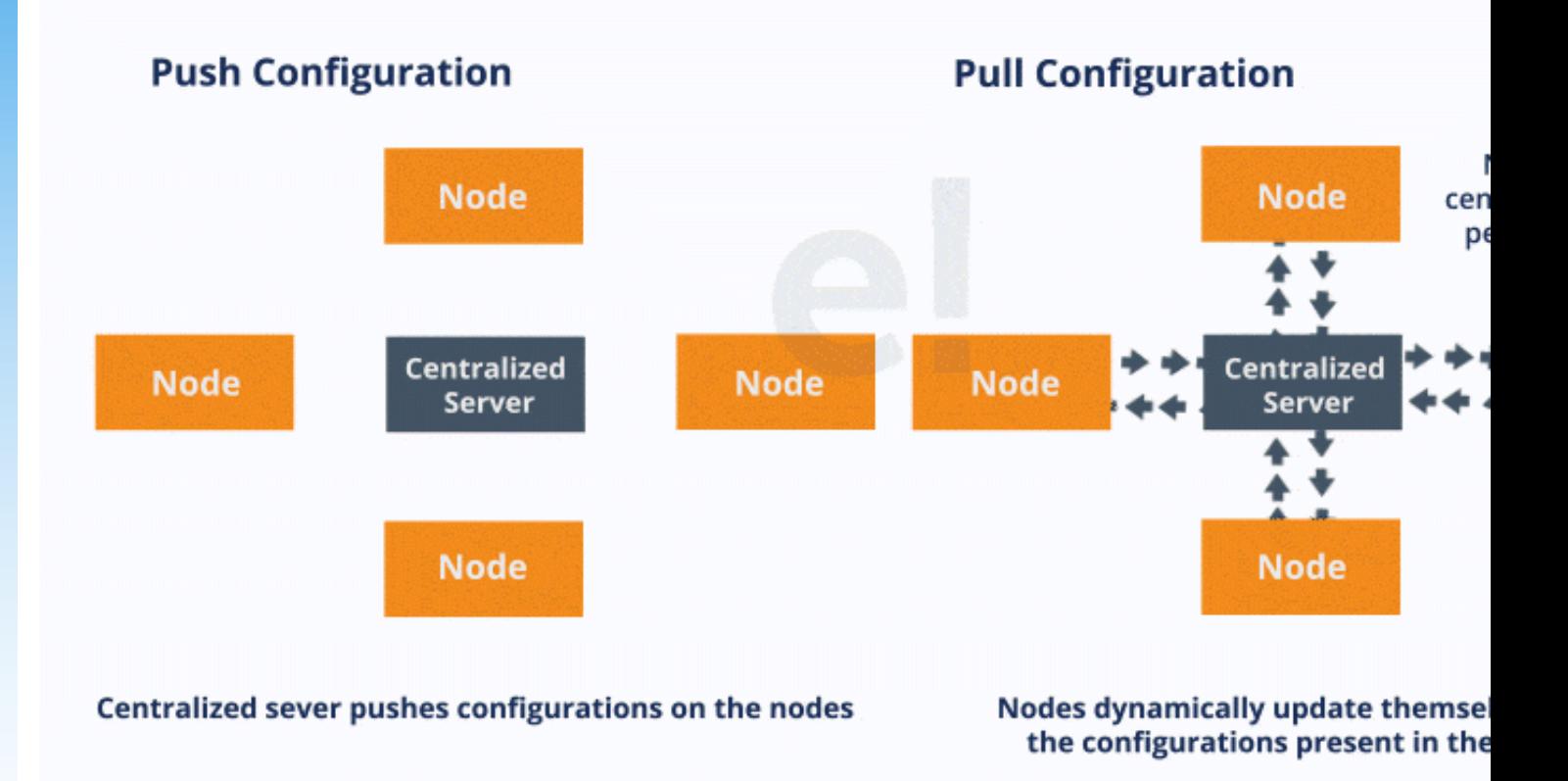

What Is Chef? – A Tool Used For Configuration Management https://www.edureka.co/blog/what-is-chef

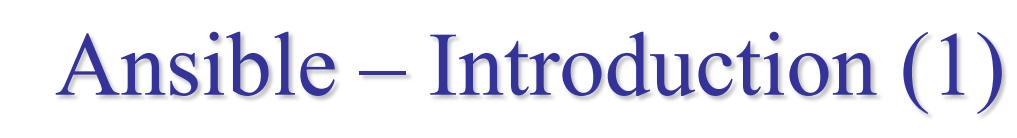

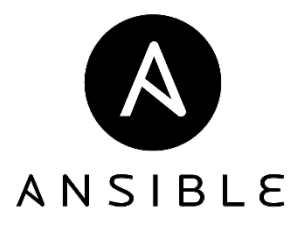

- $\Box$  An software provisioning, configuration management, and application deployment tool
- $\Box$  Manages machines in an agentless manner
- $\Box$  Cross platform
	- FreeBSD, Linux, macOS, Solaris, Windows

### $\Box$  Use 'push' model by default

- $\Box$  Pull mode is provided for when you would rather have nodes check in every N minutes on a particular schedule
	- ansible-pull
		- $\triangleright$  Pulls playbooks from a VCS repo and executes them for the local host

## Ansible – Introduction (2)

#### $\Box$  Playbook

Ordered lists of tasks, saved so you can run those tasks in that repeatedly

 $\Box$  Task

The unit[s of action in Ansible](https://docs.ansible.com/ansible/latest/user_guide)

 $\square$  Module

The units of code Ansible executes

### $\Box$  Ansible Galaxy

A repository for Ansible Roles that are available to drop directly your Playbooks

> User Guide — Ansible Documentation https://docs.ansible.com/ansible/latest/user\_guide

# Ansible – Architecture

### □ Control node

- Any machine with Ansible installed
- $\square$  Managed nodes
	- The network devices (and/or servers) you manage with Ans

#### $\Box$  Inven[tory](https://www.ansible.com/resources/videos/quick-start-video)

• A list of managed nodes (hostfile)

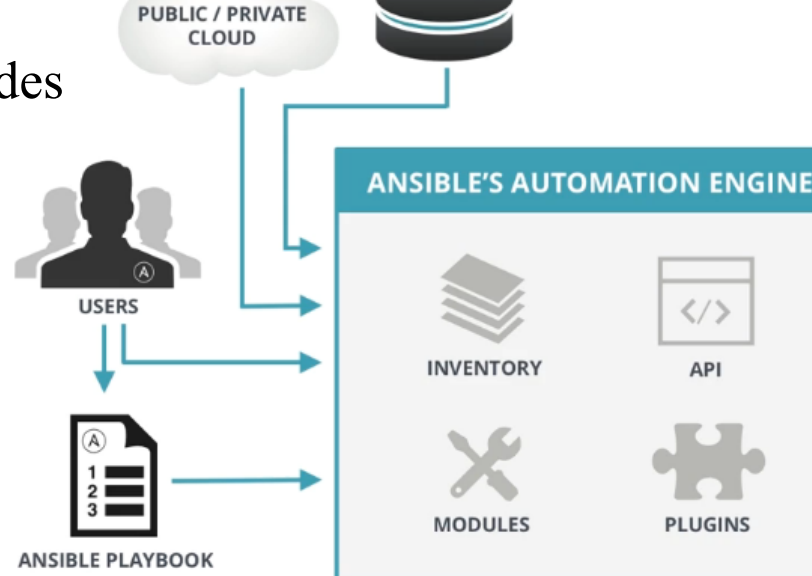

What is Ansible? | Ansible Quick Start Video https://www.ansible.com/resources/videos/quick-start-video

# Chef – Introduction

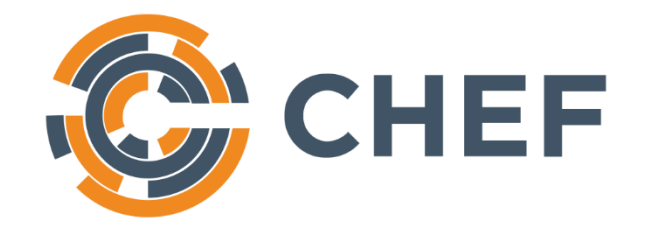

- $\Box$  A configuration management tool written in Ruby and Erlang
- $\Box$  Cross platform agents
	- FreeBSD, Linux, macOS, Windows, AIX, Solaris
- □ Use 'pull' model

### $\Box$  Cookbook

- Provide structure to your recipes and, in general, helps you stay organized
- $\Box$  Recipe
	- A file that groups related resources, such as everything needed to configure a web server, database server, or a load balancer

# Chef – Architecture

#### **J** Chef Workstation

- Allows you to author cookbooks and administer your infrastructure
- Command line tools for interacting with Chef Infra
	- $\triangleright$  knife: interacts with the Chef Infra Server, e.g., upload your cook
	- $\triangleright$  chef: interacts with your local chef code repository (chef-repo

## $\Box$  Chef Infra S[er](https://docs.chef.io/chef_overview)ver

#### $\Box$  Chef Infra Client

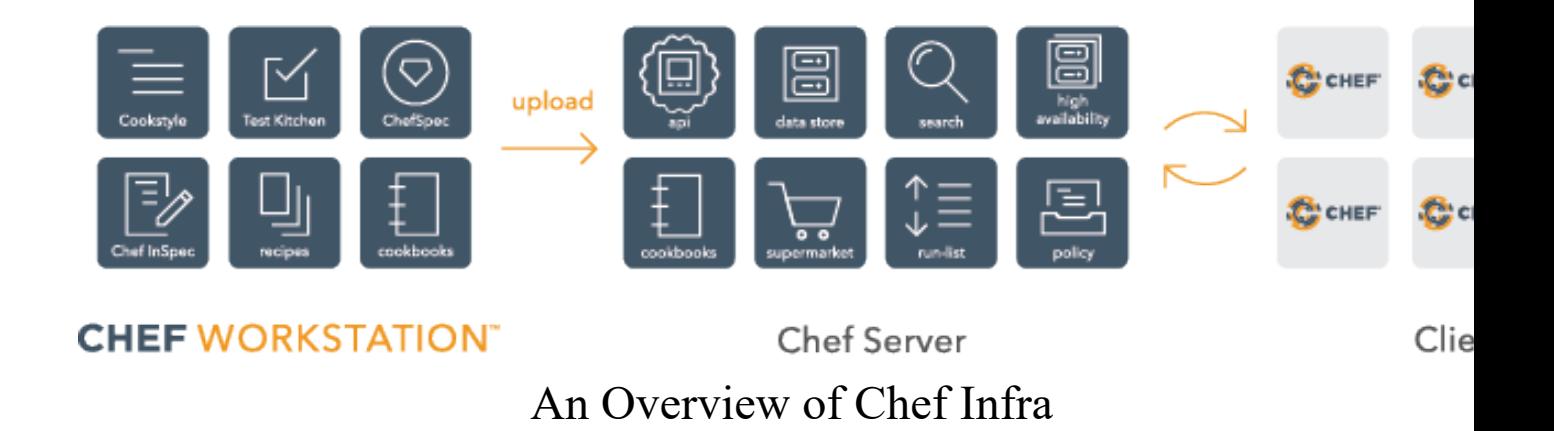

https://docs.chef.io/chef\_overview

### Puppet – Introduction (1) puppet

- $\Box$  A configuration management system written in C++, Clojure and Ruby
- $\Box$  Master-agent architecture
- $\Box$  Cross platform agents
	- FreeBSD, Linux, macOS, Windows
- $\Box$  Use 'pull' model

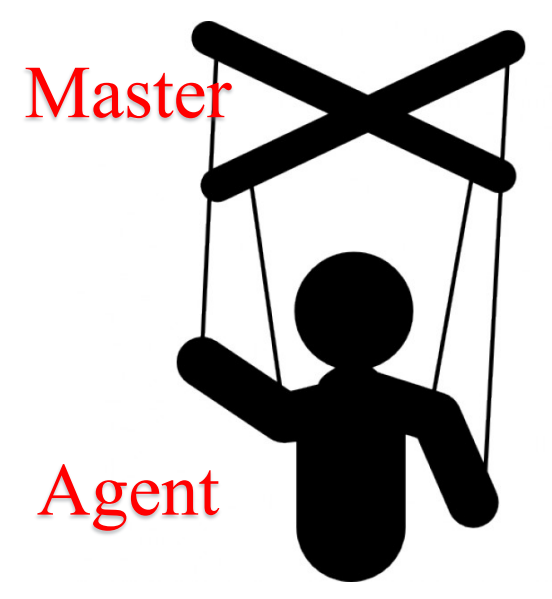

# Puppet – Introduction (2)

### $\square$  Manifest

• Describe how your network and operating system resources should be configured

### $\Box$  Catalog

• Compiled version of the manifest

#### $\Box$  Module

- Manage a specific task in your infrastructure, such as installing and configuring a piece of software
- Serve as the basic building blocks of Puppet and are reusable and shareable

### $\Box$  Puppet Forge

• A catalogue of modules created by Puppet

# Puppet – Architecture

 $\Box$  Master (Server)

- Write and keep the manifests
- Passively wait for connection from agents

### $\Box$  Agent (Client)

- Fetch manifests from master (periodically or manually)
- Compare and execute manifests if needed
- Report status to master

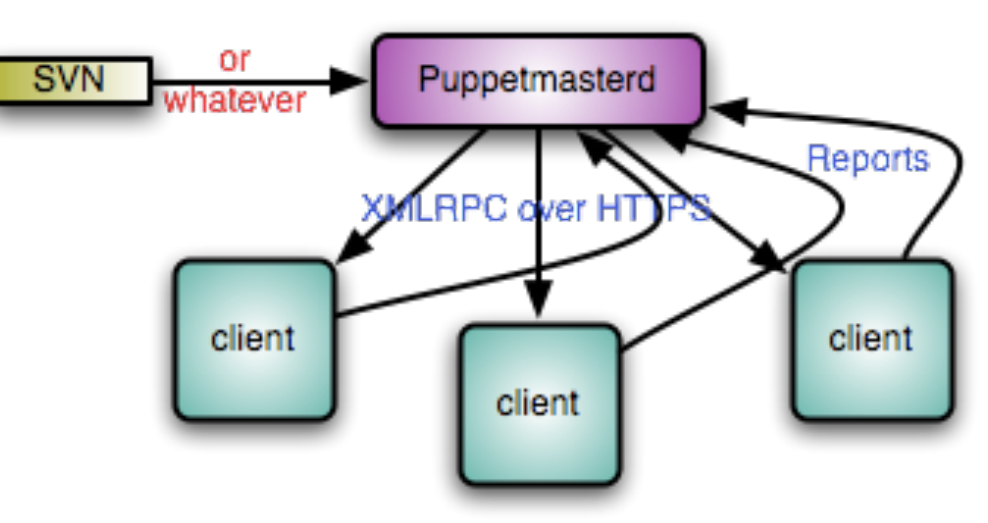

*Cited from Puppet official site*

SaltStack – Introduction

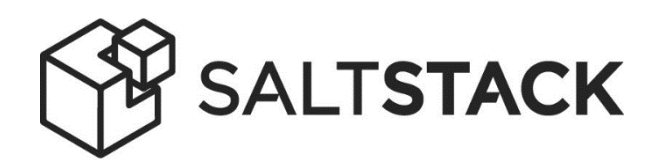

- $\Box$  A configuration management system, capable of maintaining remote nodes in defined states
- $\Box$  Server-agent communication model
- $\Box$  Cross platform agents
	- FreeBSD, Linux, macOS, Windows
- $\Box$  Use 'pull' model
- $\Box$  State module
- $\Box$  Formula
- $\Box$  Package Manager
- $\Box$  Repo System

### SaltStack – Architecture

#### $\Box$  Salt Master (Server)

- Responsible for sending commands to minions, and then ag and displaying the results of those commands
- A single Salt master can manage thousands of systems

 $\Box$  Sal[t Minion \(Agent\)](https://docs.saltstack.com/en/getstarted/system/communication.html)

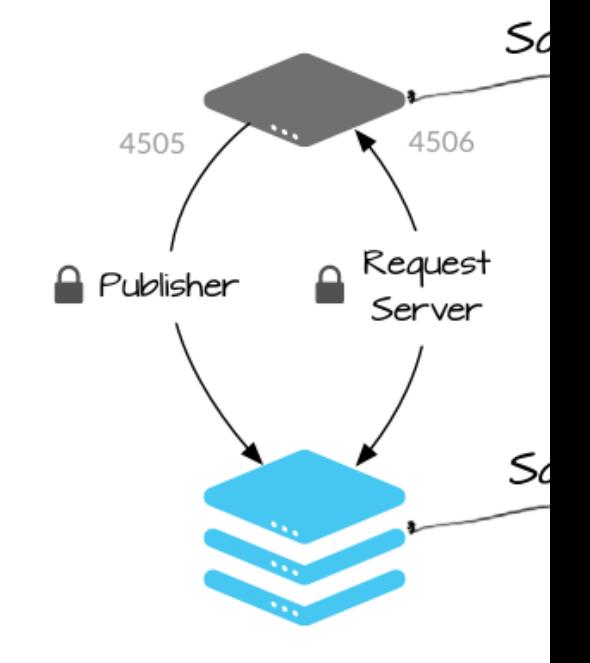

Understanding SaltStack GET STARTED TUTORIAL https://docs.saltstack.com/en/getstarted/system/communication.htm

### Comparison of CM Tools

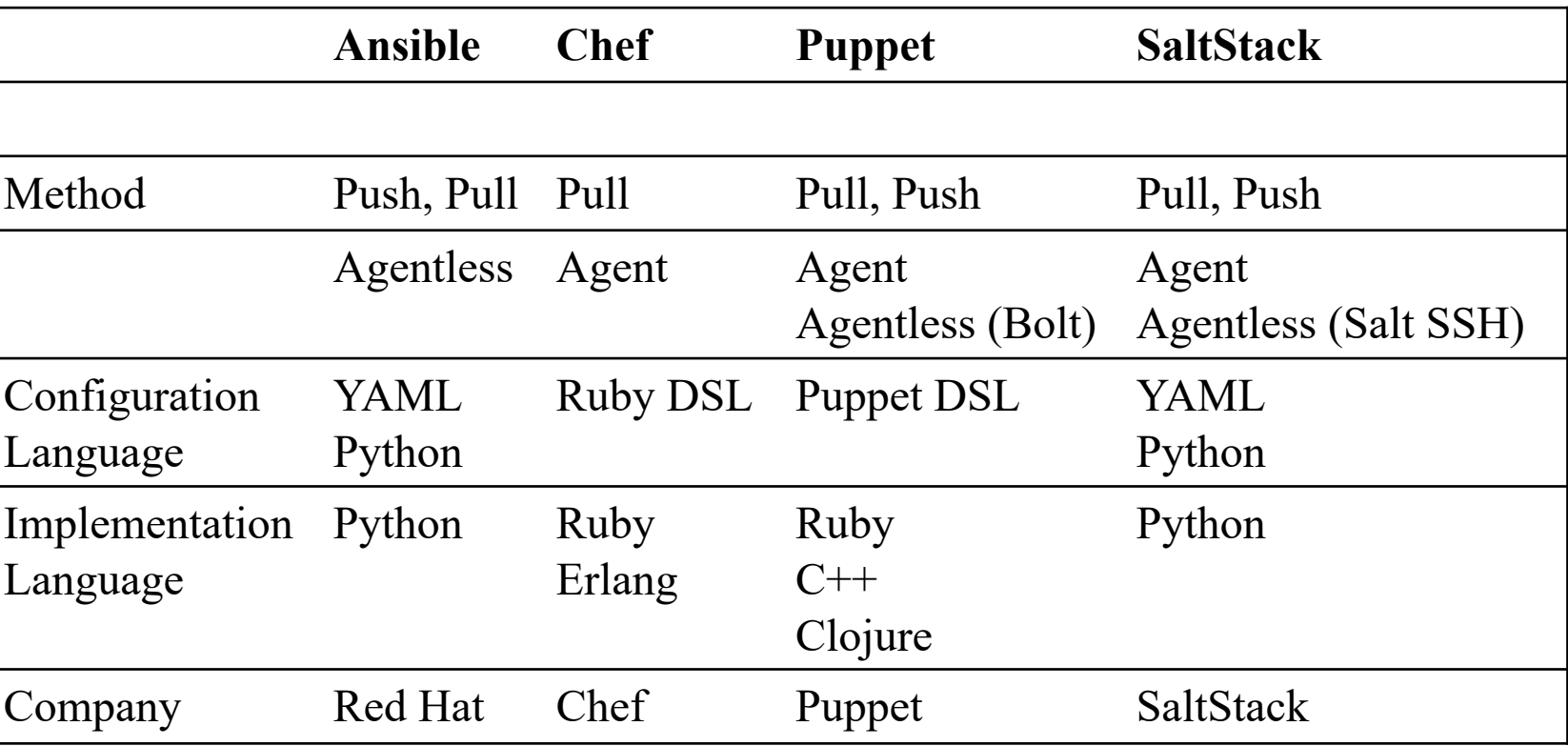

### Terms used by each CM tool

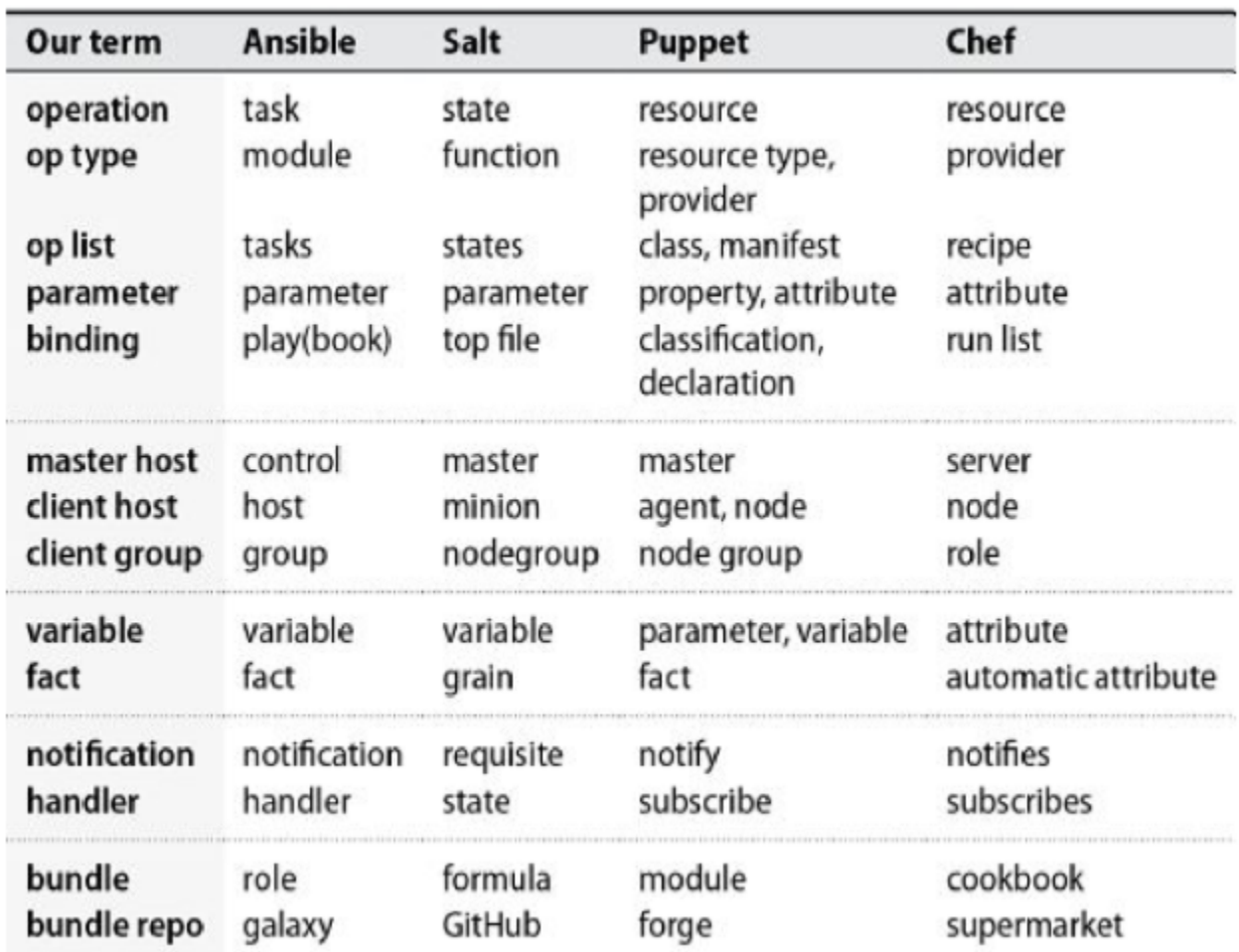

#### Table 23.2: Configuration management Rosetta Stone

# R[eference](https://docs.chef.io/)

### $\Box$  [Chef vs Puppet vs Ansible -](https://puppet.com/docs/puppet/latest/puppet_index.html) Whizlabs Blog

- [https://www.whizlabs.com/blog/ch](https://docs.saltstack.com/en/latest)ef-vs-puppet-vs-ansible
- $\Box$  User Guide Ansible Documentation
	- https://docs.ansible.com/ansible/latest/user\_guide/index.htm
- $\Box$  Chef Web Docs
	- https://docs.chef.io
- $\Box$  Puppet documentation
	- https://puppet.com/docs/puppet/latest/puppet\_index.html
- $\Box$  SaltStack Documentation
	- https://docs.saltstack.com/en/latest